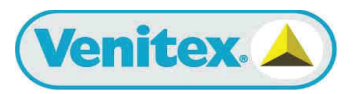

**DT215** BUZO CON CAPUCHA NO TEJIDO - USO CORTO

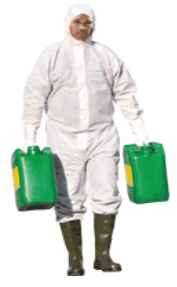

## **DESCRIPCION:**

Buzo con capucha elástica, no-tejido (100% polipropileno SMS). Cierre : Cremallera bajo solapa. Elásticos de ajuste en la cabeza, en la cintura, en los puños y en los tobillos Embalaje individual.

Existe en : Versión blanco Ref.: DT215

## **MATERIALES:**

No tejido 100 % Polipropileno SMS

Tallas: M, L, XL, XXL

**Colores: Blanco** 

**Ref.: DT215** 

C E **EN388**  $3, 1, 2, 2$